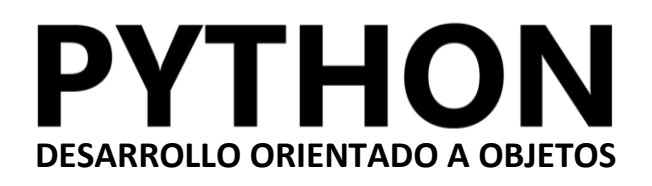

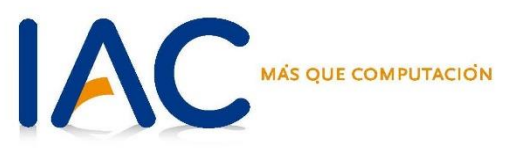

# **DESARROLLO EN PYTHON**

# **INTRODUCCIÓN A LA PROGRAMACIÓN ORIENTADA A OBJETOS**

- ¿Qué es la Programación Orientada a Objetos y cómo se diferencia de otros paradigmas?
- ¿Qué ventajas ofrece la Programación Orientada a Objetos sobre otros enfoques?
- ¿Cuáles son los componentes básicos de la POO?
- ¿Qué es una clase en programación y para qué se utiliza?
- ¿Cómo se define una clase en Python?
- ¿Qué relación tiene una clase con los objetos?
- ¿Qué es un objeto en programación?
- ¿Cómo se crea un objeto a partir de una clase en Python?
- ¿Qué es el método \_\_init\_\_ y cuál es su propósito?
- ¿Cómo se define el método \_\_init\_\_ en una clase en Python?
- ¿Por qué es útil tener un método constructor en una clase?

# **ATRIBUTOS Y MÉTODOS BÁSICOS**

- ¿Qué es un atributo en programación orientada a objetos?
- ¿Cómo se define y accede a un atributo en Python?
- ¿Cuál es la diferencia entre un atributo de clase y un atributo de instancia?
- ¿Qué es un método en programación orientada a objetos?
- ¿Cómo se define y se llama a un método en Python?
- ¿Cuál es la diferencia entre un método de clase, un método estático y un método de instancia?

### **MÉTODOS ESTÁTICOS Y DINÁMICOS**

- ¿Qué es un método estático y cómo se diferencia de un método de instancia o un método de clase?
- ¿Cómo se define y se llama a un método estático en Python?
- ¿Cuándo es adecuado usar un método estático en lugar de otros tipos de métodos?
- ¿Qué es la herencia en programación orientada a objetos?

### **ATRIBUTO DE INSTANCIA Y COMPOSICIÓN**

- ¿Qué es un atributo de instancia y cómo se diferencia de un atributo de clase?
- ¿Cómo se define y se accede a un atributo de instancia en Python?
- ¿Por qué es útil tener atributos de instancia en una clase?
- ¿Cómo se implementa la herencia en Python?
- ¿Cuáles son las ventajas y desventajas de usar herencia?

#### **SUPERCLASE, SUBCLASE Y MÉTODO SUPER()**

- ¿Qué es una superclase y cómo se relaciona con la herencia?
- ¿Cómo se define y se utiliza una superclase en Python?
- ¿Qué diferencias hay entre una superclase y una subclase?
- ¿Qué es una subclase y cómo se relaciona con la herencia?
- ¿Cómo se define y se utiliza una subclase en Python?
- ¿En qué situaciones es útil definir subclases?

# **MÉTODO MÁGICO Y MÉTODO \_\_STR\_\_**

- ¿Qué son los métodos mágicos en Python y cómo se reconocen?
- ¿Cómo se utilizan los métodos mágicos y en qué situaciones son invocados automáticamente?
- ¿Cuál es la diferencia entre un método mágico y un método regular?
- ¿Qué es el método `\_\_str\_\_` y para qué se utiliza?
- ¿Cómo se define el método `\_\_str\_\_` en una clase?
- ¿Qué diferencia hay entre `\_\_str\_\_` y `\_\_repr\_\_`?

# **MÉTODO \_\_REPR\_\_ Y ATRIBUTO DE CLASE**

- ¿Qué es el método `\_\_repr\_\_` y cuál es su propósito?
- ¿Cómo se define el método ` repr `en una clase y cómo se invoca?
- ¿Por qué es importante definir una representación adecuada con `\_\_repr\_\_`?
- ¿Qué es un atributo de clase y cómo se diferencia de un atributo de instancia?
- ¿Cómo se define y se accede a un atributo de clase en Python?
- ¿Cuándo es útil usar atributos de clase en lugar de atributos de instancia?
- ¿Qué es la composición en programación orientada a objetos?
- ¿Cómo se implementa la composición en Python?
- ¿En qué situaciones es adecuado usar composición en lugar de herencia?

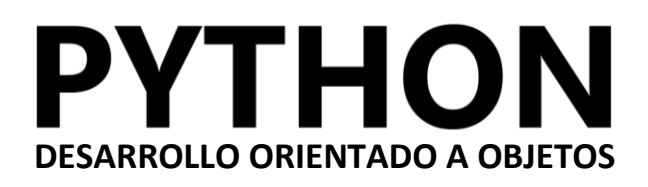

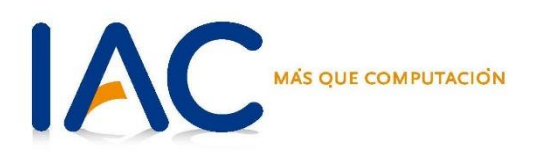

# **AGREGACIÓN, ASOCIACIÓN Y MÉTODO \_\_DEL\_\_**

- ¿Qué es la agregación en programación orientada a objetos?
- ¿Cuál es la principal diferencia entre composición y agregación?
- ¿Cómo se representa la agregación en Python?
- ¿Qué es la asociación en programación orientada a objetos?
- ¿Cómo se diferencia la asociación de la composición y la agregación?
- ¿Cómo se implementa la asociación en Python?
- ¿Qué es el método `\_del\_`y cuál es su propósito?
- ¿Cómo se define el método `\_del\_` en una clase en Python?
- ¿En qué situaciones es útil definir un destructor?

# **FLASK - DESARROLLO WEB Y MODULARIDAD AVANZADA**

- ¿Qué es Flask y cómo se utiliza para desarrollar aplicaciones web?
- Principios básicos de enrutamiento y vistas en Flask.
- Estrategias avanzadas para implementar modularidad en proyectos web.
- Proyecto práctico intermedio integrando Flask.

### **TKINTER - INTERFACES GRÁFICAS Y PROYECTO INTERMEDIO**

- Conceptos básicos de Tkinter para la creación de interfaces gráficas.
- Diseño y estructura de ventanas y widgets en Tkinter.
- Desarrollo de un proyecto intermedio que incluya Flask y Tkinter.
- Evaluación y retroalimentación intermedia.

### **REQUESTS - CONSUMO DE APIS Y PROYECTO INTERMEDIO**

- ¿Cómo utilizar la librería Requests para consumir APIs?
- Integración de APIs en proyectos Python.
- Continuación del proyecto intermedio, incorporando consumo de APIs.
- Evaluación y retroalimentación intermedia.

#### **IMPLEMENTACIÓN INTEGRAL Y PROYECTO FINAL**

- Implementación Integral de librerías.
- Integración de Tkinter, Flask y Requests en proyectos.
- Ejemplos prácticos de proyectos modulares.
- Inicio del desarrollo del proyecto final, integrando todas las librerías aprendidas.
- Revisión de la estructura modular del proyecto.